### **AfNOG-2006**

### Welcome to Track-E1 Scalable Internet Services

Ayitey Bulley abulley@ghana.com

### What you will learn about

- The FreeBSD OS
- Building Domain Name Services using BIND
- Building Web Services using Apache
- Building AAA Services using FreeRADIUS
- Building SMTP Services using Exim MTA
- POP3 & IMAP Servies
- Securing UNIX Servers & Services

#### **Instructors**

- Joe Abley Canada
- Alain Aina Togo
- Ayitey Bulley Ghana
- Tony Finch UK
- Joel Jaeggli USA
- Emmanuel Odoom Ghana

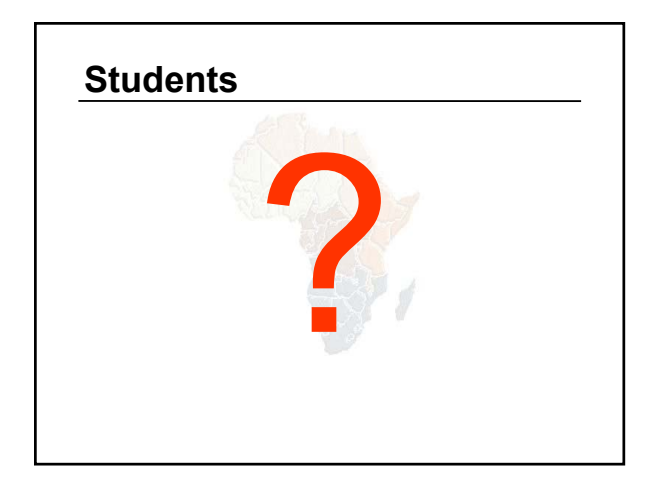

#### **Lectures**

#### • Let us know...

- If we speak too fast, please say so.
- If you can't see, please draw our attention.
- If you don't understand please ask.
- **If you have problems at home with you network. Feel free to bring up**
- **Please**
	- **Avoid checking mail etc during lectures**
	- **Turn off all cell phones**
	- **PAY ATTENTION**

## **Time Table**

#### • Four sessions, two hours each

- $08:45 10-45$
- 11:00 13:00
- $14:00 16:00$
- $16:15 18:15$
- About 1 hour for lunch 13:00 to 14:00
- Morning, afternoon breaks (15 minutes)
	- 10:45 to 11:00
	- 16:00 to 16:15
- Dinner from 18:30 to 20:00
- Optional evening sessions 20:00 22:00

### Meals

- Breakfast in the restaurant downstairs – remember classes start at 08:45
- Lunch and dinner by the pool side
	- Lunch 13:00 to 14:00
	- Dinner 18:15 to 20:00
- Use meal tickets provided

## Extra Charges

- AfNOG will not pay for any extra charges on your hotel room, such as:
	- phone calls,
	- food and drinks,
	- laundry.

### You should have received...

- Name badges
- Folder with notepad, pen, information pack
- Meal tickets (distributed daily)
- Please wear your Badges visibly

### You will receive...

- Books and FreeBSD CD-ROMs (Monday Evening)
- Workshop CD (Saturday/Sunday)
- Share with your colleagues back at home.

### Electronic Resources

• Web site (URL)

– http://www.ws.afnog.org/

- Mailing list
	- afnog@afnog.org
	- Subscribe via afnog-request@afnog.org

### Safety

- Be very careful when moving about, so you don't
	- trip on power cords
	- pull cables out of sockets
	- knock equipment off tables
	- lean back too far in your chair

### Classroom

- 24 PCs labelled 1 24
- Each Student has:
	- 1 PC with FreeBSD-6.0 installed on it
	- 1 ethernet cable to central switch
	- 196.200.219.0/24 Network IP address
	- IP Addresses for PCs start from 196.200.219.1/24

# PC Configuration

- FreeBSD-6.0
- login as "**e1**", password "**afnog06**"
- **"root"** password is "**afnog06**"
- Don't change passwords
- Don't "close security holes"

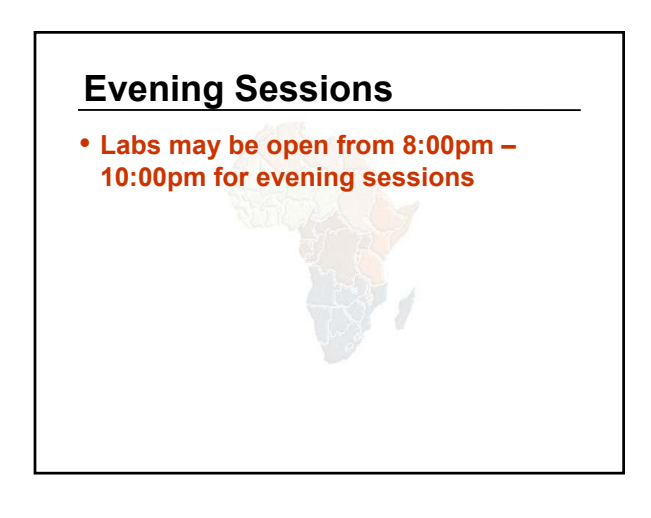

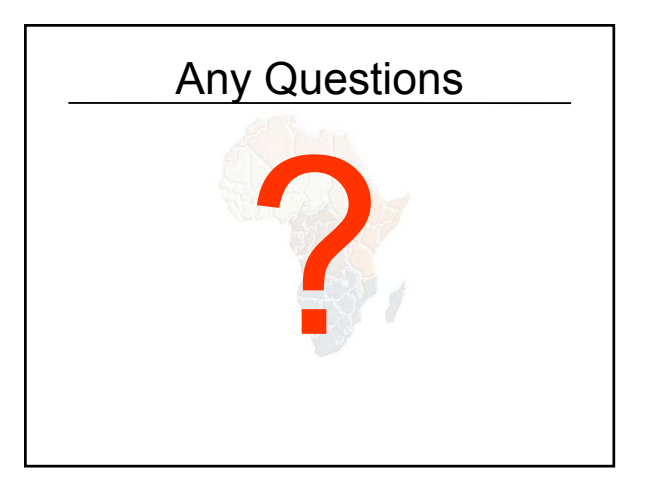